## parasight

## Parasight Sheep / Goat St andard Operat ing Procedure 1 BEFORE PROCEEDING WATCH INSTUCTIONAL VIDEO

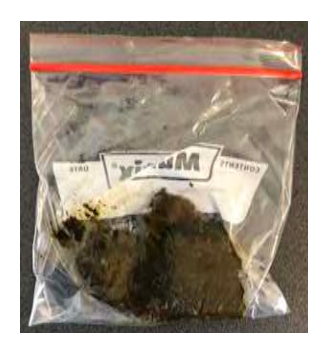

Collect feces from multiple animals in a sandwich bag & mix and crush into a paste by hand.

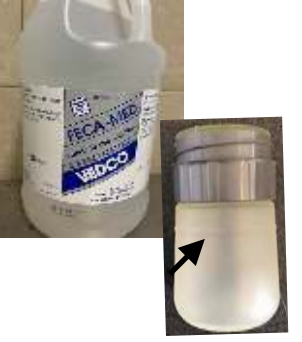

Fill the Sample Prep Tool bottle (SPT) to the line with a sodium nitrate flotation fluid.\* FFCAmed recommended.

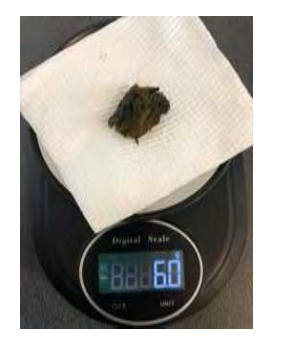

Weigh 6g of mixed sample and transfer into bottle with flotation medium then screw plunger cap onto the bottle.

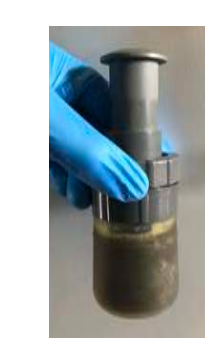

Activate the plunger vigorously for 10 seconds to create homogeneously mixed slurry.

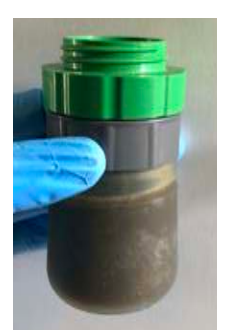

Unscrew the plunger cap and replace with the green filter cap.

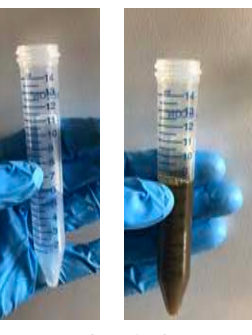

Pour 8mL of slurry into a centrifuge tube and place in centrifuge

ALWAYS ensure the centrifuge is balanced by having a tube with 8mL of flotation fluid in the opposing slot to the sample being centrifuged.

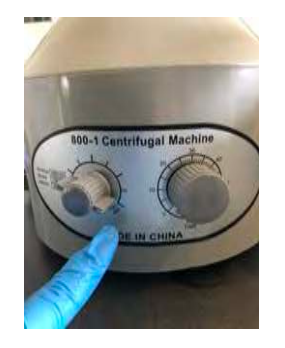

Cent rifuge sample(s) for 3 minutes at top speed.

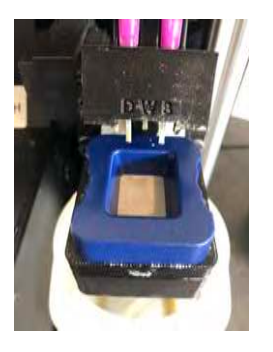

Place a SHEEP egg chamber (blue) in the Reagent Dispensing Unit (RDU).

\*flotation solution must not contain Zinc or Magnesium. FECA-MED recommended.

## parasight

## Parasight Sheep / Goat St andard Operating Procedure 2

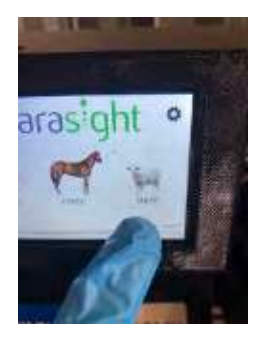

Select sheep or goat module.

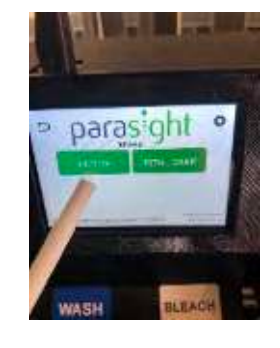

Pour approximately half of the sample into the egg chamber and select "suction".

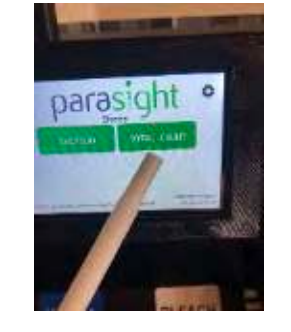

Aft er first suct ion complete (10seconds), pour the other half of the sample into the egg chamber and select " t ot al count "

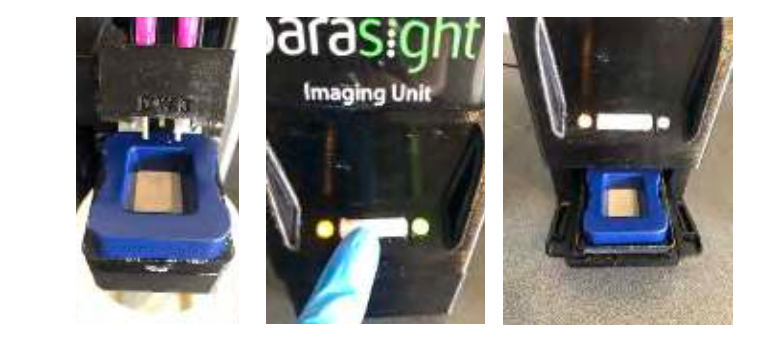

Once complete, the RDU releases the egg chamber, transfer the egg chamber into the Imaging Unit (IU). To open and close the IU, press the white button on the front of the unit.

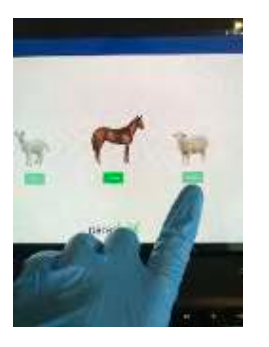

Open the Parasight App in the tablet provided and select sheep.

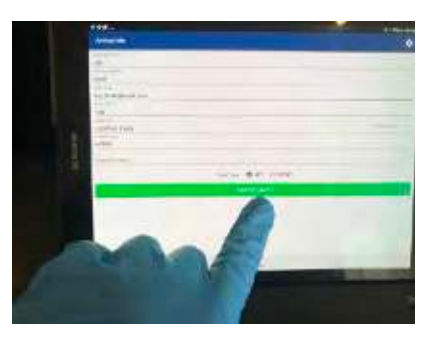

Enter client details and select "analyse sample".

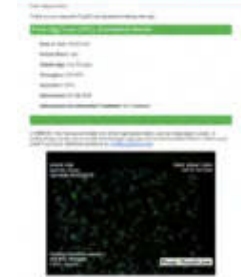

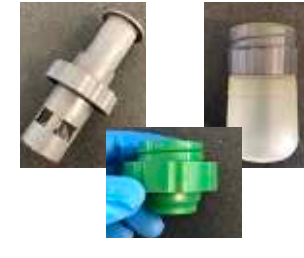

Once the sample has been analysed, the results will be displayed on the screen. Select "review results" then select a treatment option and "email results".

Disassemble the sample prep tool and thoroughly rinse under water in between each test and with soap and water at the end of the day.